## SAP ABAP table PMXSTAX TOTALS {Totals by Employer / State / Employee}

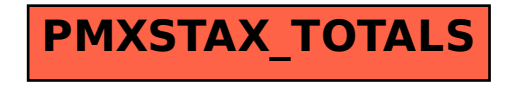